# <span id="page-0-0"></span>libplayer 2.0.1

# Generated by Doxygen 1.6.3

Sun Oct 3 19:26:14 2010

# **Contents**

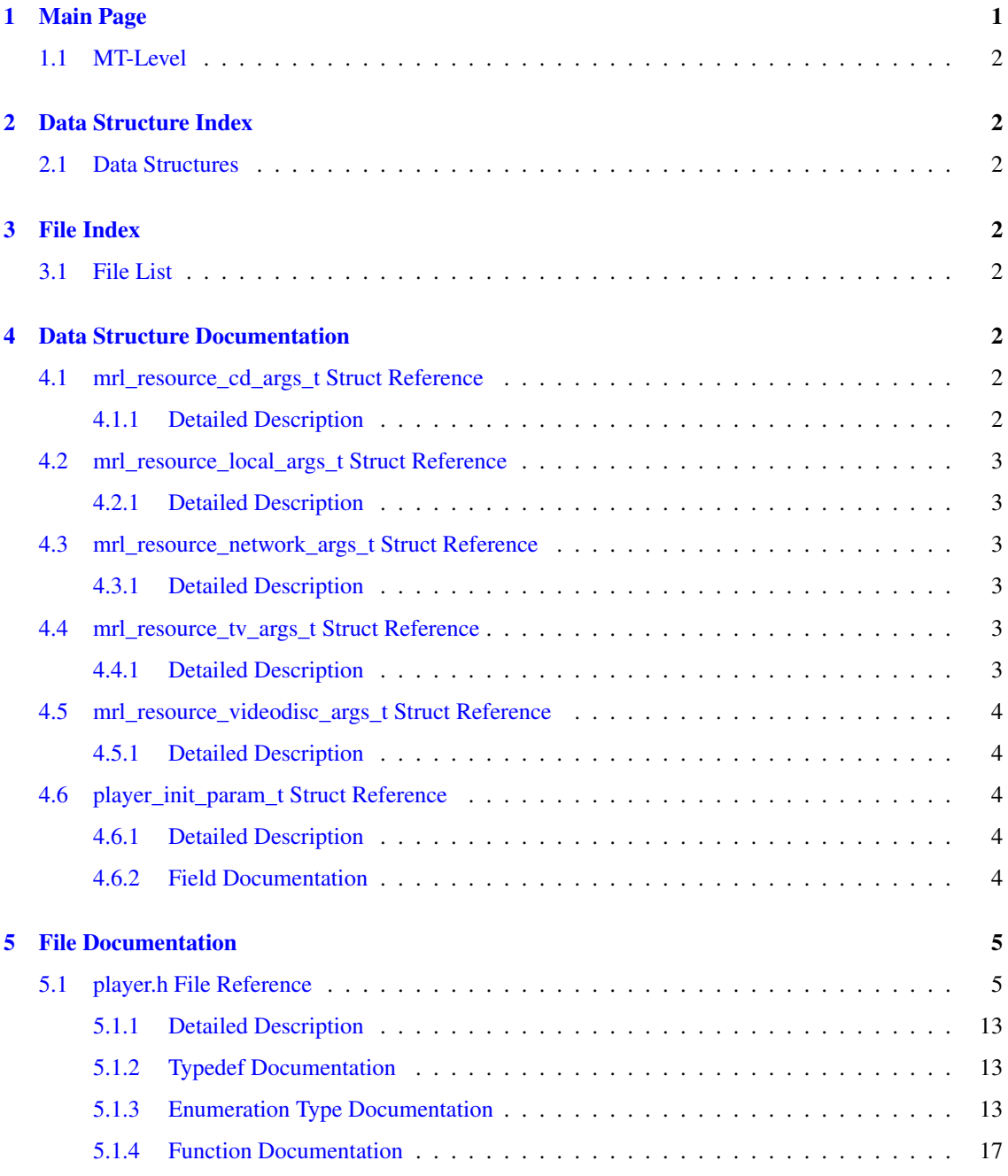

# <span id="page-1-0"></span>1 Main Page

libplayer is a multimedia A/V abstraction layer API. Its goal is to interact with Enna Media Center.

libplayer provides a generic A/V API that relies on various multimedia player for Linux systems. It cur-rently supports [MPlayer](http://www.mplayerhq.hu) (through slave-mode), [xine](http://www.xinehq.de), [VLC](http://www.videolan.org) and [GStreamer](http://www.gstreamer.org).

Its main goal is to provide an unique API that player frontends can use to control any kind of multimedia

<span id="page-2-9"></span><span id="page-2-8"></span>player underneath. For example, it provides a library to easily control MPlayer famous slave-mode.

# <span id="page-2-0"></span>1.1 MT-Level

Most functions in this API are indicated as being MT-Safe in multithreaded applications. That is right only if the functions are used concurrently with the same [\(player\\_t\)](#page-13-3) controller. Else, unexpected behaviours can appear.

# <span id="page-2-1"></span>2 Data Structure Index

# <span id="page-2-2"></span>2.1 Data Structures

Here are the data structures with brief descriptions:

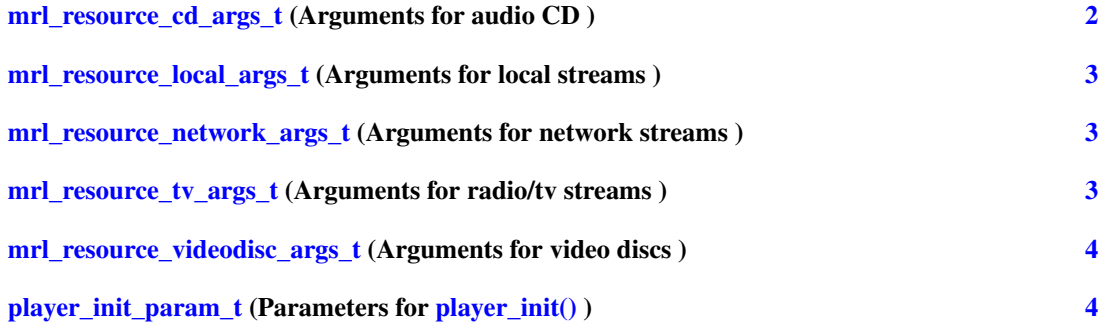

# <span id="page-2-3"></span>3 File Index

# <span id="page-2-4"></span>3.1 File List

Here is a list of all documented files with brief descriptions:

#### [player.h](#page-5-1) [5](#page-5-1)

# <span id="page-2-5"></span>4 Data Structure Documentation

# <span id="page-2-6"></span>4.1 mrl\_resource\_cd\_args\_t Struct Reference

Arguments for audio CD.

#include <player.h>

#### <span id="page-2-7"></span>4.1.1 Detailed Description

Arguments for audio CD.

Definition at line 330 of file player.h.

The documentation for this struct was generated from the following file:

# <span id="page-3-10"></span>• [player.h](#page-5-1)

# <span id="page-3-6"></span><span id="page-3-0"></span>4.2 mrl\_resource\_local\_args\_t Struct Reference

Arguments for local streams.

#include <player.h>

## <span id="page-3-1"></span>4.2.1 Detailed Description

Arguments for local streams.

Definition at line 324 of file player.h.

The documentation for this struct was generated from the following file:

• [player.h](#page-5-1)

## <span id="page-3-7"></span><span id="page-3-2"></span>4.3 mrl\_resource\_network\_args\_t Struct Reference

Arguments for network streams.

#include <player.h>

# <span id="page-3-3"></span>4.3.1 Detailed Description

Arguments for network streams.

Definition at line 367 of file player.h.

The documentation for this struct was generated from the following file:

• [player.h](#page-5-1)

# <span id="page-3-8"></span><span id="page-3-4"></span>4.4 mrl\_resource\_tv\_args\_t Struct Reference

Arguments for radio/tv streams.

#include <player.h>

# <span id="page-3-5"></span>4.4.1 Detailed Description

Arguments for radio/tv streams.

Definition at line 354 of file player.h.

The documentation for this struct was generated from the following file:

<span id="page-3-9"></span>• [player.h](#page-5-1)

# <span id="page-4-9"></span><span id="page-4-0"></span>4.5 mrl\_resource\_videodisc\_args\_t Struct Reference

Arguments for video discs.

#include <player.h>

# <span id="page-4-1"></span>4.5.1 Detailed Description

Arguments for video discs.

Definition at line 338 of file player.h.

The documentation for this struct was generated from the following file:

• [player.h](#page-5-1)

# <span id="page-4-5"></span><span id="page-4-2"></span>4.6 player\_init\_param\_t Struct Reference

Parameters for [player\\_init\(\)](#page-31-0).

```
#include <player.h>
```
# Data Fields

- [player\\_ao\\_t](#page-14-0) [ao](#page-4-6)
- [player\\_vo\\_t](#page-16-0) [vo](#page-5-2)
- uint32\_t [winid](#page-5-3)
- int(∗ [event\\_cb](#page-5-4) )[\(player\\_event\\_t](#page-15-0) e, void ∗[data\)](#page-4-7)
- void ∗ [data](#page-4-7)
- const char ∗ [display](#page-4-8)
- player\_[quality](#page-5-5)\_level\_t quality

#### <span id="page-4-3"></span>4.6.1 Detailed Description

Parameters for [player\\_init\(\)](#page-31-0).

Definition at line 173 of file player.h.

# <span id="page-4-4"></span>4.6.2 Field Documentation

#### <span id="page-4-6"></span>4.6.2.1 player\_ao\_t player\_init\_param\_t::ao

Audio output driver.

<span id="page-4-7"></span>Definition at line 175 of file player.h.

# 4.6.2.2 void∗ player\_init\_param\_t::data

<span id="page-4-8"></span>Definition at line 184 of file player.h.

User data for event callback.

<span id="page-5-6"></span>4.6.2.3 const char∗ player\_init\_param\_t::display

Display to use with X11 video outputs. The string has to follow the same rules that the DISPLAY environment variable. If display is NULL, then the environment variable is considered.

<span id="page-5-4"></span>Definition at line 193 of file player.h.

## 4.6.2.4 int(∗ player\_init\_param\_t::event\_cb)(player\_event\_t e, void ∗data)

Public event callback.

Picture decoding quality.

Video output driver.

<span id="page-5-5"></span>Definition at line 182 of file player.h.

### 4.6.2.5 player\_quality\_level\_t player\_init\_param\_t::quality

<span id="page-5-2"></span>Definition at line 196 of file player.h.

# 4.6.2.6 player\_vo\_t player\_init\_param\_t::vo

<span id="page-5-3"></span>Definition at line 177 of file player.h.

## 4.6.2.7 uint32\_t player\_init\_param\_t::winid

Window ID to attach the video (X Window).

Definition at line 179 of file player.h.

The documentation for this struct was generated from the following file:

• [player.h](#page-5-1)

# <span id="page-5-0"></span>5 File Documentation

# <span id="page-5-1"></span>5.1 player.h File Reference

```
#include <inttypes.h>
#include <sys/types.h>
```
#### Data Structures

- struct [player\\_init\\_param\\_t](#page-4-5) *Parameters for [player\\_init\(\)](#page-31-0) .*
- struct [mrl\\_resource\\_local\\_args\\_t](#page-3-6) *Arguments for local streams.*
- struct [mrl\\_resource\\_cd\\_args\\_t](#page-2-6) *Arguments for audio CD.*
- struct [mrl\\_resource\\_videodisc\\_args\\_t](#page-3-9) *Arguments for video discs.*
- struct [mrl\\_resource\\_tv\\_args\\_t](#page-3-8) *Arguments for radio/tv streams.*
- struct [mrl\\_resource\\_network\\_args\\_t](#page-3-7) *Arguments for network streams.*

# Typedefs

- typedef struct player\_s [player\\_t](#page-13-3) *Player controller.*
- typedef struct mrl\_s [mrl\\_t](#page-13-4) *MRL object.*

# Enumerations

- enum [player\\_type\\_t](#page-16-1) *Player types.*
- enum [player\\_vo\\_t](#page-16-0) *Player video outputs.*
- enum [player\\_ao\\_t](#page-14-0) *Player audio outputs.*
- enum [player\\_event\\_t](#page-15-0) *Player events.*
- enum [player\\_verbosity\\_level\\_t](#page-16-2) *Player verbosity.*
- enum [mrl\\_type\\_t](#page-14-1) *MRL types.*
- enum [mrl\\_resource\\_t](#page-14-2) *MRL resources.*
- enum [mrl\\_snapshot\\_t](#page-14-3) *Snapshot image file type.*
- enum [mrl\\_metadata\\_type\\_t](#page-14-4) *MRL metadata.*
- enum mrl metadata cd type t *MRL CDDA/CDDB metadata.*
- enum [mrl\\_metadata\\_dvd\\_type\\_t](#page-13-6) *MRL DVD/DVDNAV metadata.*
- enum [mrl\\_properties\\_type\\_t](#page-14-5) *MRL properties.*
- enum [player\\_mrl\\_add\\_t](#page-15-1) *Player MRL add mode.*
- enum [player\\_pb\\_t](#page-16-3) *Player playback mode.*
- enum [player\\_loop\\_t](#page-15-2) *Player loop mode.*
- enum [player\\_framedrop\\_t](#page-15-3) *Player frame dropping mode.*
- enum [player\\_x\\_window\\_flags\\_t](#page-17-1) *Player X11 window flags.*
- enum [player\\_pb\\_state\\_t](#page-15-4) *Player playback state.*
- enum [player\\_pb\\_seek\\_t](#page-15-5) *Player playback seek mode.*
- enum [player\\_mute\\_t](#page-15-6) *Player mute state.*
- enum [player\\_video\\_aspect\\_t](#page-16-4) *Player video aspect.*
- enum [player\\_sub\\_alignment\\_t](#page-16-5) *Player subtitle alignment.*
- enum [player\\_dvdnav\\_t](#page-14-6) *Player DVDnav commands.*
- enum [player\\_vdr\\_t](#page-16-6) *Player VDR commands.*

# Functions

• unsigned int [libplayer\\_version](#page-17-2) (void) *Return LIBPLAYER\_VERSION\_INT constant.*

#### Player (Un)Initialization.

- [player\\_t](#page-13-3) \* [player\\_init](#page-31-0) [\(player\\_type\\_t](#page-16-1) type, [player\\_verbosity\\_level\\_t](#page-16-2) verbosity, [player\\_init\\_](#page-4-5) [param\\_t](#page-4-5) ∗param) *Initialization of a new player controller.*
- void [player\\_uninit](#page-44-0) [\(player\\_t](#page-13-3) ∗player) *Uninitialization of a player controller.*
- void [player\\_set\\_verbosity](#page-40-0) [\(player\\_t](#page-13-3) \*player, [player\\_verbosity\\_level\\_t](#page-16-2) level) *Set verbosity level.*

#### Media Resource Locater (MRL) Helpers.

- [mrl\\_t](#page-13-4) ∗ [mrl\\_new](#page-25-0) [\(player\\_t](#page-13-3) ∗player, [mrl\\_resource\\_t](#page-14-2) res, void ∗args) *Create a new MRL object.*
- void [mrl\\_add\\_subtitle](#page-18-0) [\(player\\_t](#page-13-3) ∗player, [mrl\\_t](#page-13-4) ∗mrl, char ∗subtitle) *Add a subtitle file to a MRL object.*
- void [mrl\\_free](#page-18-1) [\(player\\_t](#page-13-3) ∗player, [mrl\\_t](#page-13-4) ∗mrl) *Free a MRL object.*
- [mrl\\_type\\_t](#page-14-1) [mrl\\_get\\_type](#page-24-0) [\(player\\_t](#page-13-3) ∗player, [mrl\\_t](#page-13-4) ∗mrl) *Get type of the stream.*
- [mrl\\_resource\\_t](#page-14-2) [mrl\\_get\\_resource](#page-23-0) [\(player\\_t](#page-13-3) ∗player, [mrl\\_t](#page-13-4) ∗mrl) *Get resource of the stream.*
- char ∗ [mrl\\_get\\_metadata](#page-19-0) [\(player\\_t](#page-13-3) ∗player, [mrl\\_t](#page-13-4) ∗mrl, [mrl\\_metadata\\_type\\_t](#page-14-4) m) *Get metadata of the stream.*
- char ∗ [mrl\\_get\\_metadata\\_cd\\_track](#page-20-0) [\(player\\_t](#page-13-3) ∗player, [mrl\\_t](#page-13-4) ∗mrl, int trackid, uint32\_t ∗length) *Get metadata of a track with CDDA/CDDB MRL object.*
- uint32 t [mrl\\_get\\_metadata\\_cd](#page-20-1) [\(player\\_t](#page-13-3) ∗player, [mrl\\_t](#page-13-4) ∗mrl, [mrl\\_metadata\\_cd\\_type\\_t](#page-13-5) m) *Get metadata of a CDDA/CDDB MRL object.*
- uint32 t [mrl\\_get\\_metadata\\_dvd\\_title](#page-21-0) [\(player\\_t](#page-13-3) ∗player, [mrl\\_t](#page-13-4) ∗mrl, int titleid, mrl\_metadata [dvd\\_type\\_t](#page-13-6) m)

*Get metadata of a title with DVD/DVDNAV MRL object.*

- char ∗ [mrl\\_get\\_metadata\\_dvd](#page-21-1) [\(player\\_t](#page-13-3) ∗player, [mrl\\_t](#page-13-4) ∗mrl, uint8\_t ∗titles) *Get metadata of a DVD/DVDNAV MRL object.*
- int [mrl\\_get\\_metadata\\_subtitle](#page-22-0) [\(player\\_t](#page-13-3) ∗player, [mrl\\_t](#page-13-4) ∗mrl, int pos, uint32\_t ∗id, char ∗∗name, char ∗∗lang)

*Get subtitle metadata of the MRL object.*

- uint32\_t [mrl\\_get\\_metadata\\_subtitle\\_nb](#page-22-1) [\(player\\_t](#page-13-3) ∗player, [mrl\\_t](#page-13-4) ∗mrl) *Get the number of available subtitles.*
- int [mrl\\_get\\_metadata\\_audio](#page-19-1) [\(player\\_t](#page-13-3) ∗player, [mrl\\_t](#page-13-4) ∗mrl, int pos, uint32\_t ∗id, char ∗∗name, char ∗∗lang)

*Get audio metadata of the MRL object.*

- uint32\_t [mrl\\_get\\_metadata\\_audio\\_nb](#page-20-2) [\(player\\_t](#page-13-3) ∗player, [mrl\\_t](#page-13-4) ∗mrl) *Get the number of available audio streams.*
- uint32\_t [mrl\\_get\\_property](#page-23-1) [\(player\\_t](#page-13-3) ∗player, [mrl\\_t](#page-13-4) ∗mrl, [mrl\\_properties\\_type\\_t](#page-14-5) p) *Get property of the stream.*
- char ∗ [mrl\\_get\\_audio\\_codec](#page-18-2) [\(player\\_t](#page-13-3) ∗player, [mrl\\_t](#page-13-4) ∗mrl) *Get audio codec name of the stream.*
- char ∗ [mrl\\_get\\_video\\_codec](#page-24-1) [\(player\\_t](#page-13-3) ∗player, [mrl\\_t](#page-13-4) ∗mrl) *Get video codec name of the stream.*
- off\_t [mrl\\_get\\_size](#page-24-2) [\(player\\_t](#page-13-3) ∗player, [mrl\\_t](#page-13-4) ∗mrl) *Get size of the resource.*
- void [mrl\\_video\\_snapshot](#page-25-1) [\(player\\_t](#page-13-3) ∗player, [mrl\\_t](#page-13-4) ∗mrl, int pos, [mrl\\_snapshot\\_t](#page-14-3) t, const char ∗dst)

*Take a video snapshot.*

#### Player to MRL connection.

- [mrl\\_t](#page-13-4) ∗ [player\\_mrl\\_get\\_current](#page-33-0) [\(player\\_t](#page-13-3) ∗player) *Get current MRL set in the internal playlist.*
- void [player\\_mrl\\_set](#page-34-0) [\(player\\_t](#page-13-3) ∗player, [mrl\\_t](#page-13-4) ∗mrl) *Set MRL object in the internal playlist.*
- void [player\\_mrl\\_append](#page-32-0) [\(player\\_t](#page-13-3) ∗player, [mrl\\_t](#page-13-4) ∗mrl, [player\\_mrl\\_add\\_t](#page-15-1) when) *Append MRL object in the internal playlist.*
- void [player\\_mrl\\_remove](#page-33-1) [\(player\\_t](#page-13-3) ∗player) *Remove current MRL object in the internal playlist.*
- void player mrl\_remove\_all (player t ∗player) *Remove all MRL objects in the internal playlist.*
- void [player\\_mrl\\_previous](#page-33-2) (player t ∗player) *Go the the previous MRL object in the internal playlist.*
- void [player\\_mrl\\_next](#page-33-3) [\(player\\_t](#page-13-3) ∗player) *Go the the next MRL object in the internal playlist.*
- void [player\\_mrl\\_continue](#page-32-1) [\(player\\_t](#page-13-3) ∗player) *Go to the next MRL object accordingly to the loop and shuffle.*

# Player tuning & properties.

- int [player\\_get\\_time\\_pos](#page-31-1) [\(player\\_t](#page-13-3) ∗player) *Get current time position in the current stream.*
- int [player\\_get\\_percent\\_pos](#page-31-2) [\(player\\_t](#page-13-3) ∗player) *Get percent position in the current stream.*
- void [player\\_set\\_playback](#page-39-0) [\(player\\_t](#page-13-3) ∗player, [player\\_pb\\_t](#page-16-3) pb) *Set playback mode.*
- void player set loop (player t ∗player, player loop, the value) *Set loop mode and value.*
- void [player\\_set\\_shuffle](#page-40-1) [\(player\\_t](#page-13-3) ∗player, int value) *Shuffle playback in the internal playlist.*
- void [player\\_set\\_framedrop](#page-38-0) [\(player\\_t](#page-13-3) ∗player, [player\\_framedrop\\_t](#page-15-3) fd) *Set frame dropping with video playback.*
- void [player\\_set\\_mouse\\_position](#page-39-2) [\(player\\_t](#page-13-3) ∗player, int x, int y) *Set the mouse position to the player.*
- void [player\\_x\\_window\\_set\\_properties](#page-46-0) [\(player\\_t](#page-13-3) ∗player, int x, int y, int w, int h, int flags) *Set properties of X11 window handled by libplayer.*
- void [player\\_osd\\_show\\_text](#page-34-2) [\(player\\_t](#page-13-3) ∗player, const char ∗text, int x, int y, int duration) *Show a text on the On-screen Display.*
- void [player\\_osd\\_state](#page-35-0) (player t ∗player, int value) *Enable/disable On-screen Display.*

#### Playback related controls.

- [player\\_pb\\_state\\_t](#page-15-4) [player\\_playback\\_get\\_state](#page-35-1) [\(player\\_t](#page-13-3) ∗player) *Get current playback state.*
- void [player\\_playback\\_start](#page-37-0) [\(player\\_t](#page-13-3) ∗player) *Start a new playback.*
- void [player\\_playback\\_stop](#page-37-1) [\(player\\_t](#page-13-3) ∗player) *Stop playback.*
- void player playback pause (player t ∗player) *Pause and unpause playback.*
- void [player\\_playback\\_seek](#page-36-0) [\(player\\_t](#page-13-3) ∗player, int value, [player\\_pb\\_seek\\_t](#page-15-5) seek) *Seek in the stream.*
- void [player\\_playback\\_seek\\_chapter](#page-36-1) [\(player\\_t](#page-13-3) ∗player, int value, int absolute) *Seek chapter in the stream.*
- void [player\\_playback\\_speed](#page-36-2) [\(player\\_t](#page-13-3) ∗player, float value) *Change playback speed.*

### Audio related controls.

Generated on Sun Oct 3 19:26:14 2010 for libplayer by Doxygen

- int [player\\_audio\\_volume\\_get](#page-28-0) [\(player\\_t](#page-13-3) ∗player) *Get current volume.*
- void [player\\_audio\\_volume\\_set](#page-28-1) [\(player\\_t](#page-13-3) ∗player, int value) *Set volume.*
- [player\\_mute\\_t](#page-15-6) [player\\_audio\\_mute\\_get](#page-26-0) [\(player\\_t](#page-13-3) ∗player) *Get mute state.*
- void [player\\_audio\\_mute\\_set](#page-26-1) [\(player\\_t](#page-13-3) ∗player, [player\\_mute\\_t](#page-15-6) value) *Set mute state.*
- void [player\\_audio\\_set\\_delay](#page-27-0) [\(player\\_t](#page-13-3) ∗player, int value, int absolute) *Set audio delay.*
- void [player\\_audio\\_select](#page-27-1) [\(player\\_t](#page-13-3) ∗player, int audio\_id) *Select audio ID.*
- void [player\\_audio\\_prev](#page-27-2) [\(player\\_t](#page-13-3) ∗player) *Select the previous audio ID.*
- void [player\\_audio\\_next](#page-26-2) [\(player\\_t](#page-13-3) ∗player) *Select the next audio ID.*

#### Video related controls.

• void player video set aspect (player t ∗player, player video aspect t aspect, int8 t value, int absolute)

*Set video aspect.*

- void [player\\_video\\_set\\_panscan](#page-45-1) [\(player\\_t](#page-13-3) ∗player, int8\_t value, int absolute) *Set video panscan.*
- void [player\\_video\\_set\\_aspect\\_ratio](#page-45-2) [\(player\\_t](#page-13-3) ∗player, float value) *Set video aspect ratio.*

## Subtitles related controls.

- void [player\\_subtitle\\_set\\_delay](#page-42-0) [\(player\\_t](#page-13-3) ∗player, int value) *Set subtitle delay.*
- void [player\\_subtitle\\_set\\_alignment](#page-42-1) [\(player\\_t](#page-13-3) ∗player, [player\\_sub\\_alignment\\_t](#page-16-5) a) *Set subtitle alignment.*
- void [player\\_subtitle\\_set\\_position](#page-42-2) [\(player\\_t](#page-13-3) ∗player, int value) *Set subtitle position.*
- void player subtitle set visibility (player t ∗player, int value) *Set subtitle visibility.*
- void [player\\_subtitle\\_scale](#page-41-0) [\(player\\_t](#page-13-3) ∗player, int value, int absolute) *Set subtitle scale.*

#### <span id="page-12-0"></span>5.1 player.h File Reference 12

- void [player\\_subtitle\\_select](#page-41-1) [\(player\\_t](#page-13-3) ∗player, int sub\_id) *Select subtitle ID.*
- void [player\\_subtitle\\_prev](#page-41-2) [\(player\\_t](#page-13-3) ∗player) *Select the previous subtitle ID.*
- void [player\\_subtitle\\_next](#page-40-2) [\(player\\_t](#page-13-3) ∗player) *Select the next subtitle ID.*

# DVD specific controls.

- void [player\\_dvd\\_nav](#page-29-0) [\(player\\_t](#page-13-3) ∗player, [player\\_dvdnav\\_t](#page-14-6) value) *DVD Navigation commands.*
- void [player\\_dvd\\_angle\\_select](#page-29-1) [\(player\\_t](#page-13-3) ∗player, int angle) *Select DVD angle.*
- void [player\\_dvd\\_angle\\_prev](#page-29-2) [\(player\\_t](#page-13-3) ∗player) *Select the previous DVD angle.*
- void [player\\_dvd\\_angle\\_next](#page-28-2) [\(player\\_t](#page-13-3) ∗player) *Select the next DVD angle.*
- void [player\\_dvd\\_title\\_select](#page-30-0) [\(player\\_t](#page-13-3) ∗player, int title) *Select DVD title.*
- void [player\\_dvd\\_title\\_prev](#page-30-1) [\(player\\_t](#page-13-3) ∗player) *Select the previous DVD title.*
- void [player\\_dvd\\_title\\_next](#page-30-2) [\(player\\_t](#page-13-3) ∗player) *Select the next DVD title.*

#### TV/DVB specific controls.

- void [player\\_tv\\_channel\\_select](#page-44-1) [\(player\\_t](#page-13-3) ∗player, const char ∗channel) *Select TV channel.*
- void [player\\_tv\\_channel\\_prev](#page-43-1) [\(player\\_t](#page-13-3) ∗player) *Select the previous TV channel.*
- void player tv\_channel\_next (player t ∗player) *Select the next TV channel.*

# Radio specific controls.

- void [player\\_radio\\_channel\\_select](#page-38-1) [\(player\\_t](#page-13-3) ∗player, const char ∗channel) *Select radio channel.*
- void [player\\_radio\\_channel\\_prev](#page-38-2) [\(player\\_t](#page-13-3) ∗player) *Select the previous radio channel.*
- void [player\\_radio\\_channel\\_next](#page-37-2) [\(player\\_t](#page-13-3) ∗player)

<span id="page-13-7"></span>*Select the next radio channel.*

#### VDR specific controls.

• void [player\\_vdr](#page-44-2) [\(player\\_t](#page-13-3) ∗player, [player\\_vdr\\_t](#page-16-6) value) *VDR commands.*

### Global libplayer functions.

- int [libplayer\\_wrapper\\_enabled](#page-17-3) [\(player\\_type\\_t](#page-16-1) type) *Test if a wrapper is enabled.*
- int [libplayer\\_wrapper\\_supported\\_res](#page-17-4) [\(player\\_type\\_t](#page-16-1) type, [mrl\\_resource\\_t](#page-14-2) res) *Test if a resource is supported by a wrapper.*

# <span id="page-13-0"></span>5.1.1 Detailed Description

GeeXboX libplayer public API header. Definition in file [player.h.](#page-0-0)

# <span id="page-13-1"></span>5.1.2 Typedef Documentation

# <span id="page-13-4"></span>5.1.2.1 typedef struct mrl\_s mrl\_t

MRL object.

This handles an audio, video or image resource. Definition at line 269 of file player.h.

# <span id="page-13-3"></span>5.1.2.2 typedef struct player\_s player\_t

Player controller. This controls a multimedia player. Definition at line 111 of file player.h.

# <span id="page-13-2"></span>5.1.3 Enumeration Type Documentation

#### <span id="page-13-5"></span>5.1.3.1 enum mrl\_metadata\_cd\_type\_t

MRL CDDA/CDDB metadata.

<span id="page-13-6"></span>Definition at line 394 of file player.h.

# <span id="page-14-7"></span>5.1.3.2 enum mrl\_metadata\_dvd\_type\_t

MRL DVD/DVDNAV metadata.

<span id="page-14-4"></span>Definition at line 400 of file player.h.

# 5.1.3.3 enum mrl\_metadata\_type\_t

MRL metadata. Definition at line 383 of file player.h.

# <span id="page-14-5"></span>5.1.3.4 enum mrl\_properties\_type\_t

MRL properties.

<span id="page-14-2"></span>Definition at line 407 of file player.h.

# 5.1.3.5 enum mrl\_resource\_t

MRL resources. Definition at line 286 of file player.h.

# <span id="page-14-3"></span>5.1.3.6 enum mrl\_snapshot\_t

Snapshot image file type. Definition at line 375 of file player.h.

# <span id="page-14-1"></span>5.1.3.7 enum mrl\_type\_t

MRL types. Definition at line 272 of file player.h.

# <span id="page-14-0"></span>5.1.3.8 enum player\_ao\_t

<span id="page-14-6"></span>Player audio outputs. Definition at line 137 of file player.h.

# <span id="page-15-7"></span>5.1.3.9 enum player\_dvdnav\_t

Player DVDnav commands. Definition at line 1460 of file player.h.

# <span id="page-15-0"></span>5.1.3.10 enum player\_event\_t

Player events.

<span id="page-15-3"></span>Definition at line 146 of file player.h.

# 5.1.3.11 enum player\_framedrop\_t

Player frame dropping mode. Definition at line 861 of file player.h.

# <span id="page-15-2"></span>5.1.3.12 enum player\_loop\_t

Player loop mode. Definition at line 854 of file player.h.

# <span id="page-15-1"></span>5.1.3.13 enum player\_mrl\_add\_t

Player MRL add mode. Definition at line 745 of file player.h.

# <span id="page-15-6"></span>5.1.3.14 enum player\_mute\_t

Player mute state. Definition at line 1148 of file player.h.

# <span id="page-15-5"></span>5.1.3.15 enum player\_pb\_seek\_t

Player playback seek mode.

<span id="page-15-4"></span>Definition at line 1042 of file player.h.

# <span id="page-16-7"></span>5.1.3.16 enum player\_pb\_state\_t

Player playback state. Definition at line 1035 of file player.h.

# <span id="page-16-3"></span>5.1.3.17 enum player\_pb\_t

Player playback mode. Definition at line 848 of file player.h.

## <span id="page-16-5"></span>5.1.3.18 enum player\_sub\_alignment\_t

Player subtitle alignment. Definition at line 1335 of file player.h.

# <span id="page-16-1"></span>5.1.3.19 enum player\_type\_t

Player types. Definition at line 114 of file player.h.

# <span id="page-16-6"></span>5.1.3.20 enum player\_vdr\_t

Player VDR commands. Definition at line 1681 of file player.h.

# <span id="page-16-2"></span>5.1.3.21 enum player\_verbosity\_level\_t

Player verbosity. Definition at line 157 of file player.h.

# <span id="page-16-4"></span>5.1.3.22 enum player\_video\_aspect\_t

Player video aspect.

<span id="page-16-0"></span>Definition at line 1271 of file player.h.

# <span id="page-17-5"></span>5.1.3.23 enum player\_vo\_t

Player video outputs. Definition at line 123 of file player.h.

# <span id="page-17-1"></span>5.1.3.24 enum player\_x\_window\_flags\_t

Player X11 window flags.

Definition at line 868 of file player.h.

# <span id="page-17-0"></span>5.1.4 Function Documentation

# <span id="page-17-2"></span>5.1.4.1 unsigned int libplayer\_version (void)

<span id="page-17-3"></span>Return LIBPLAYER\_VERSION\_INT constant.

# 5.1.4.2 int libplayer\_wrapper\_enabled (player\_type\_t *type*)

Test if a wrapper is enabled.

#### Warning

MT-Safe in multithreaded applications.

### Parameters

← *type* Player type.

### Returns

1 if enabled, 0 otherwise.

## <span id="page-17-4"></span>5.1.4.3 int libplayer\_wrapper\_supported\_res (player\_type\_t *type*, mrl\_resource\_t *res*)

Test if a resource is supported by a wrapper.

# Warning

MT-Safe in multithreaded applications.

# Parameters

← *type* Player type.

<span id="page-18-3"></span>← *res* Resource type.

# Returns

1 if supported, 0 otherwise.

# <span id="page-18-0"></span>5.1.4.4 void mrl\_add\_subtitle (player\_t ∗ *player*, mrl\_t ∗ *mrl*, char ∗ *subtitle*)

Add a subtitle file to a MRL object.

# Warning

MT-Safe in multithreaded applications (see [MT-Level\)](#page-2-8).

# Parameters

- ← *player* Player controller.
- $\leftarrow$  *mrl* MRL object, NULL for current.
- <span id="page-18-1"></span>← *subtitle* Location of the subtitle file to be added.

#### 5.1.4.5 void mrl\_free (player\_t ∗ *player*, mrl\_t ∗ *mrl*)

### Free a MRL object.

Never use this function when the MRL (or a linked MRL) is set in the playlist of a player controller.

# Warning

Must be used only as the last mrl function for one MRL object. MT-Safe in multithreaded applications (see [MT-Level\)](#page-2-8).

#### Parameters

- ← *player* Player controller.
- ← *mrl* MRL object.

#### <span id="page-18-2"></span>5.1.4.6 char∗ mrl\_get\_audio\_codec (player\_t ∗ *player*, mrl\_t ∗ *mrl*)

Get audio codec name of the stream.

Wrappers supported (even partially): MPlayer, xine

#### Warning

The returned pointer must be freed when no longer used. MT-Safe in multithreaded applications (see [MT-Level\)](#page-2-8).

#### <span id="page-19-2"></span>Parameters

← *player* Player controller.

← *mrl* MRL object, NULL for current.

#### Returns

Audio codec name, NULL otherwise.

#### <span id="page-19-0"></span>5.1.4.7 char∗ mrl\_get\_metadata (player\_t ∗ *player*, mrl\_t ∗ *mrl*, mrl\_metadata\_type\_t *m*)

Get metadata of the stream.

This function can be slow when the stream is not (fastly) reachable.

Wrappers supported (even partially): MPlayer, VLC, xine

# Warning

The returned pointer must be freed when no longer used. MT-Safe in multithreaded applications (see [MT-Level\)](#page-2-8).

#### Parameters

← *player* Player controller.

← *mrl* MRL object, NULL for current.

 $\leftarrow m$  Type of metadata to get.

#### Returns

Metadata string, NULL otherwise.

<span id="page-19-1"></span>5.1.4.8 int mrl\_get\_metadata\_audio (player\_t ∗ *player*, mrl\_t ∗ *mrl*, int *pos*, uint32\_t ∗ *id*, char ∗∗ *name*, char ∗∗ *lang*)

Get audio metadata of the MRL object.

This function can be slow when the stream is not (fastly) reachable.

The pos argument is the position of the audio stream in the internal list of libplayer. The first audio stream begins with 1. id returned by this function can be used with player audio select().

Wrappers supported (even partially): MPlayer

#### Warning

The pointers (name and lang) must be freed when no longer used. MT-Safe in multithreaded applications (see [MT-Level\)](#page-2-8).

# Parameters

← *player* Player controller.

- <span id="page-20-3"></span>← *mrl* MRL object, NULL for current.
- $\leftarrow$  *pos* Position of the audio stream.
- $\rightarrow id$  ID of the audio stream, NULL to ignore.
- $\rightarrow$  *name* Name of the audio stream, NULL to ignore.
- $\rightarrow$  *lang* Language of the audio stream, NULL to ignore.

#### Returns

1 for success, 0 if the audio stream is not available.

#### <span id="page-20-2"></span>5.1.4.9 uint32\_t mrl\_get\_metadata\_audio\_nb (player\_t ∗ *player*, mrl\_t ∗ *mrl*)

Get the number of available audio streams.

This function can be slow when the stream is not (fastly) reachable.

Wrappers supported (even partially): MPlayer

## Warning

MT-Safe in multithreaded applications (see [MT-Level\)](#page-2-8).

#### Parameters

← *player* Player controller.

← *mrl* MRL object, NULL for current.

# Returns

<span id="page-20-1"></span>Number of audio streams.

# 5.1.4.10 uint32\_t mrl\_get\_metadata\_cd (player\_t ∗ *player*, mrl\_t ∗ *mrl*, mrl\_metadata\_cd\_type\_t *m*)

Get metadata of a CDDA/CDDB MRL object.

This function can be slow when the stream is not (fastly) reachable.

Wrappers supported (even partially): MPlayer

#### Warning

MT-Safe in multithreaded applications (see [MT-Level\)](#page-2-8).

# Parameters

- ← *player* Player controller.
- ← *mrl* MRL object, NULL for current.
- $\leftarrow m$  Type of metadata to get.

# Returns

<span id="page-20-0"></span>Metadata value.

# <span id="page-21-2"></span>5.1.4.11 char∗ mrl\_get\_metadata\_cd\_track (player\_t ∗ *player*, mrl\_t ∗ *mrl*, int *trackid*, uint32\_t ∗ *length*)

Get metadata of a track with CDDA/CDDB MRL object.

This function can be slow when the stream is not (fastly) reachable.

Wrappers supported (even partially): MPlayer

# Warning

The returned pointer must be freed when no longer used. MT-Safe in multithreaded applications (see [MT-Level\)](#page-2-8).

#### Parameters

- ← *player* Player controller.
- ← *mrl* MRL object, NULL for current.
- ← *trackid* Track ID on the CD.
- $\rightarrow$  *length* Length of the track (millisecond).

#### Returns

Title of the track (CDDB only), NULL otherwise.

#### <span id="page-21-1"></span>5.1.4.12 char∗ mrl\_get\_metadata\_dvd (player\_t ∗ *player*, mrl\_t ∗ *mrl*, uint8\_t ∗ *titles*)

Get metadata of a DVD/DVDNAV MRL object.

This function can be slow when the stream is not (fastly) reachable.

Wrappers supported (even partially): MPlayer, xine

# Warning

The returned pointer must be freed when no longer used. MT-Safe in multithreaded applications (see [MT-Level\)](#page-2-8).

#### Parameters

- ← *player* Player controller.
- ← *mrl* MRL object, NULL for current.
- $\rightarrow$  *titles* How many titles on the DVD.

#### Returns

<span id="page-21-0"></span>Volume ID, NULL otherwise.

## <span id="page-22-2"></span>5.1.4.13 uint32\_t mrl\_get\_metadata\_dvd\_title (player\_t ∗ *player*, mrl\_t ∗ *mrl*, int *titleid*, mrl metadata dvd type  $t m$ )

Get metadata of a title with DVD/DVDNAV MRL object.

This function can be slow when the stream is not (fastly) reachable.

Wrappers supported (even partially): MPlayer

#### Warning

MT-Safe in multithreaded applications (see [MT-Level\)](#page-2-8).

### Parameters

- ← *player* Player controller.
- $\leftarrow$  *mrl* MRL object, NULL for current.
- ← *titleid* Title ID on the DVD.
- $\leftarrow m$  Type of metadata to get.

### Returns

<span id="page-22-0"></span>Metadata value.

5.1.4.14 int mrl\_get\_metadata\_subtitle (player  $t * player$ , mrl\_t  $* mrl$ , int *pos*, uint32  $t * id$ , char ∗∗ *name*, char ∗∗ *lang*)

Get subtitle metadata of the MRL object.

This function can be slow when the stream is not (fastly) reachable.

The pos argument is the position of the subtitle in the internal list of libplayer. The first subtitle begins with 1. id returned by this function can be used with [player\\_subtitle\\_select\(\).](#page-41-1)

Wrappers supported (even partially): MPlayer

# Warning

The pointers (name and lang) must be freed when no longer used. MT-Safe in multithreaded applications (see [MT-Level\)](#page-2-8).

### Parameters

- ← *player* Player controller.
- ← *mrl* MRL object, NULL for current.
- $\leftarrow$  *pos* Position of the subtitle.
- $\rightarrow id$  ID of the subtitle, NULL to ignore.
- $\rightarrow$  *name* Name of the subtitle, NULL to ignore.
- $\rightarrow$  *lang* Language of the subtitle, NULL to ignore.

# Returns

<span id="page-22-1"></span>1 for success, 0 if the subtitle is not available.

# <span id="page-23-2"></span>5.1.4.15 uint32\_t mrl\_get\_metadata\_subtitle\_nb (player\_t ∗ *player*, mrl\_t ∗ *mrl*)

Get the number of available subtitles.

This function can be slow when the stream is not (fastly) reachable.

Wrappers supported (even partially): MPlayer

### Warning

MT-Safe in multithreaded applications (see [MT-Level\)](#page-2-8).

### Parameters

← *player* Player controller.

← *mrl* MRL object, NULL for current.

# Returns

Number of subtitles.

## <span id="page-23-1"></span>5.1.4.16 uint32\_t mrl\_get\_property (player\_t ∗ *player*, mrl\_t ∗ *mrl*, mrl\_properties\_type\_t *p*)

Get property of the stream.

Wrappers supported (even partially): MPlayer, VLC, xine

### Warning

MT-Safe in multithreaded applications (see [MT-Level\)](#page-2-8).

# **Parameters**

← *player* Player controller.

- ← *mrl* MRL object, NULL for current.
- $\leftarrow p$  Type of property.

# Returns

Property value.

# <span id="page-23-0"></span>5.1.4.17 mrl\_resource\_t mrl\_get\_resource (player\_t ∗ *player*, mrl\_t ∗ *mrl*)

Get resource of the stream.

# Warning

MT-Safe in multithreaded applications (see [MT-Level\)](#page-2-8).

### <span id="page-24-3"></span>Parameters

← *player* Player controller.

← *mrl* MRL object, NULL for current.

# Returns

Resource of MRL object.

## <span id="page-24-2"></span>5.1.4.18 off\_t mrl\_get\_size (player\_t ∗ *player*, mrl\_t ∗ *mrl*)

Get size of the resource.

Wrappers supported (even partially): MPlayer, VLC, xine

## Warning

MT-Safe in multithreaded applications (see [MT-Level\)](#page-2-8).

# Parameters

← *player* Player controller.

← *mrl* MRL object, NULL for current.

# Returns

Size of the stream (bytes).

## <span id="page-24-0"></span>5.1.4.19 mrl\_type\_t mrl\_get\_type (player\_t ∗ *player*, mrl\_t ∗ *mrl*)

Get type of the stream.

### Warning

MT-Safe in multithreaded applications (see [MT-Level\)](#page-2-8).

# Parameters

← *player* Player controller.

← *mrl* MRL object, NULL for current.

### Returns

<span id="page-24-1"></span>Type of MRL object.

# <span id="page-25-2"></span>5.1.4.20 char∗ mrl\_get\_video\_codec (player\_t ∗ *player*, mrl\_t ∗ *mrl*)

Get video codec name of the stream.

Wrappers supported (even partially): MPlayer, xine

#### Warning

The returned pointer must be freed when no longer used. MT-Safe in multithreaded applications (see [MT-Level\)](#page-2-8).

#### Parameters

- ← *player* Player controller.
- $\leftarrow$  *mrl* MRL object, NULL for current.

# Returns

Video codec name, NULL otherwise.

# <span id="page-25-0"></span>5.1.4.21 mrl\_t∗ mrl\_new (player\_t ∗ *player*, mrl\_resource\_t *res*, void ∗ *args*)

Create a new MRL object.

This function can be slow when the stream is not (fastly) reachable.

The argument args and the strings provided with args must be allocated dynamically. The pointers are freed by libplayer when a mrl is no longer available.

#### Warning

MT-Safe in multithreaded applications (see [MT-Level\)](#page-2-8).

#### Parameters

← *player* Player controller.

- ← *res* Resource type.
- ← *args* Arguments specific to the resource type.

# Returns

MRL object, NULL otherwise.

# <span id="page-25-1"></span>5.1.4.22 void mrl\_video\_snapshot (player\_t ∗ *player*, mrl\_t ∗ *mrl*, int *pos*, mrl\_snapshot\_t *t*, const char ∗ *dst*)

Take a video snapshot.

One frame at the pos (in second) is saved to dst.

Wrappers supported (even partially): MPlayer, VLC

#### <span id="page-26-3"></span>Warning

MT-Safe in multithreaded applications (see [MT-Level\)](#page-2-8).

### **Parameters**

- ← *player* Player controller.
- ← *mrl* MRL object, NULL for current.
- ← *pos* Time position (second).
- $\leftarrow t$  Image file type.
- $\leftarrow$  *dst* Destination file, NULL for default filename in the current directory.

# <span id="page-26-0"></span>5.1.4.23 player\_mute\_t player\_audio\_mute\_get (player\_t ∗ *player*)

Get mute state.

Wrappers supported (even partially): MPlayer, VLC, xine

# Warning

MT-Safe in multithreaded applications (see [MT-Level\)](#page-2-8).

### Parameters

← *player* Player controller.

# Returns

Mute state.

# <span id="page-26-1"></span>5.1.4.24 void player\_audio\_mute\_set (player\_t ∗ *player*, player\_mute\_t *value*)

### Set mute state.

Wrappers supported (even partially): MPlayer, VLC, xine

# Warning

MT-Safe in multithreaded applications (see [MT-Level\)](#page-2-8).

- ← *player* Player controller.
- <span id="page-26-2"></span>← *value* Mute state to set.

# <span id="page-27-3"></span>5.1.4.25 void player\_audio\_next (player\_t ∗ *player*)

Select the next audio ID.

It stays on the same audio ID if no next stream exists.

Wrappers supported (even partially): MPlayer

### Warning

MT-Safe in multithreaded applications (see [MT-Level\)](#page-2-8).

### Parameters

← *player* Player controller.

# <span id="page-27-2"></span>5.1.4.26 void player\_audio\_prev (player\_t ∗ *player*)

Select the previous audio ID.

It stays on the same audio ID if no previous stream exists.

Wrappers supported (even partially): MPlayer

# Warning

MT-Safe in multithreaded applications (see [MT-Level\)](#page-2-8).

# **Parameters**

← *player* Player controller.

# <span id="page-27-1"></span>5.1.4.27 void player\_audio\_select (player\_t ∗ *player*, int *audio\_id*)

Select audio ID.

Wrappers supported (even partially): MPlayer

# Warning

MT-Safe in multithreaded applications (see [MT-Level\)](#page-2-8).

- ← *player* Player controller.
- <span id="page-27-0"></span>← *audio\_id* ID of the audio stream to select.

### <span id="page-28-3"></span>5.1.4.28 void player\_audio\_set\_delay (player\_t ∗ *player*, int *value*, int *absolute*)

#### Set audio delay.

Only useful with video files to set delay between audio and video streams.

Wrappers supported (even partially): MPlayer

# Warning

MT-Safe in multithreaded applications (see [MT-Level\)](#page-2-8).

# Parameters

- ← *player* Player controller.
- ← *value* Delay to set (millisecond).
- ← *absolute* Mode, 0 for relative.

# <span id="page-28-0"></span>5.1.4.29 int player\_audio\_volume\_get (player\_t ∗ *player*)

Get current volume.

Wrappers supported (even partially): MPlayer, VLC, xine

# Warning

MT-Safe in multithreaded applications (see [MT-Level\)](#page-2-8).

### Parameters

← *player* Player controller.

### Returns

Volume (percent).

#### <span id="page-28-1"></span>5.1.4.30 void player\_audio\_volume\_set (player\_t ∗ *player*, int *value*)

#### Set volume.

Wrappers supported (even partially): MPlayer, VLC, xine

#### Warning

MT-Safe in multithreaded applications (see [MT-Level\)](#page-2-8).

- ← *player* Player controller.
- <span id="page-28-2"></span>← *value* Volume to set (percent).

# <span id="page-29-3"></span>5.1.4.31 void player\_dvd\_angle\_next (player\_t ∗ *player*)

Select the next DVD angle.

It stays on the same if no next angle exists.

Wrappers supported (even partially): MPlayer

### Warning

MT-Safe in multithreaded applications (see [MT-Level\)](#page-2-8).

#### Parameters

← *player* Player controller.

# <span id="page-29-2"></span>5.1.4.32 void player\_dvd\_angle\_prev (player\_t ∗ *player*)

Select the previous DVD angle.

It stays on the same if no previous angle exists.

Wrappers supported (even partially): MPlayer

# Warning

MT-Safe in multithreaded applications (see [MT-Level\)](#page-2-8).

# **Parameters**

← *player* Player controller.

# <span id="page-29-1"></span>5.1.4.33 void player\_dvd\_angle\_select (player\_t ∗ *player*, int *angle*)

Select DVD angle.

Wrappers supported (even partially): MPlayer

# Warning

MT-Safe in multithreaded applications (see [MT-Level\)](#page-2-8).

- ← *player* Player controller.
- <span id="page-29-0"></span>← *angle* Angle to select.

# <span id="page-30-3"></span>5.1.4.34 void player\_dvd\_nav (player\_t ∗ *player*, player\_dvdnav\_t *value*)

DVD Navigation commands.

Wrappers supported (even partially): MPlayer, xine

# Warning

MT-Safe in multithreaded applications (see [MT-Level\)](#page-2-8).

### Parameters

← *player* Player controller.

← *value* Command to send.

# <span id="page-30-2"></span>5.1.4.35 void player\_dvd\_title\_next (player\_t ∗ *player*)

Select the next DVD title.

It stays on the same if no next title exists.

Wrappers supported (even partially): VLC

# Warning

MT-Safe in multithreaded applications (see [MT-Level\)](#page-2-8).

# Parameters

← *player* Player controller.

# <span id="page-30-1"></span>5.1.4.36 void player\_dvd\_title\_prev (player\_t ∗ *player*)

Select the previous DVD title.

It stays on the same if no previous title exists.

Wrappers supported (even partially): VLC

# Warning

MT-Safe in multithreaded applications (see [MT-Level\)](#page-2-8).

# Parameters

<span id="page-30-0"></span>← *player* Player controller.

# <span id="page-31-3"></span>5.1.4.37 void player\_dvd\_title\_select (player\_t ∗ *player*, int *title*)

#### Select DVD title.

Wrappers supported (even partially): MPlayer, VLC

# Warning

MT-Safe in multithreaded applications (see [MT-Level\)](#page-2-8).

#### Parameters

- ← *player* Player controller.
- ← *title* Title to select.

# <span id="page-31-2"></span>5.1.4.38 int player\_get\_percent\_pos (player\_t ∗ *player*)

Get percent position in the current stream.

Wrapper supported (even partially): MPlayer, VLC, xine

# Warning

MT-Safe in multithreaded applications (see [MT-Level\)](#page-2-8).

# Parameters

← *player* Player controller.

# Returns

Percent position.

# <span id="page-31-1"></span>5.1.4.39 int player\_get\_time\_pos (player\_t ∗ *player*)

Get current time position in the current stream.

Wrappers supported (even partially): MPlayer, VLC, xine

# Warning

MT-Safe in multithreaded applications (see [MT-Level\)](#page-2-8).

# Parameters

← *player* Player controller.

# Returns

<span id="page-31-0"></span>Time position (millisecond).

# <span id="page-32-2"></span>5.1.4.40 player\_t∗ player\_init (player\_type\_t *type*, player\_verbosity\_level\_t *verbosity*, player\_init\_param\_t ∗ *param*)

Initialization of a new player controller.

Multiple player controllers can be initialized with any wrappers. The same Window ID can be used to attach their video.

For a description of each parameters supported by this function:

#### See also

[player\\_init\\_param\\_t](#page-4-5)

When a parameter in param is 0 (or NULL), its default value is used. If param is NULL, then all default values are forced for all parameters.

Wrappers supported (even partially): GStreamer, MPlayer, VLC, xine

## Parameters

- ← *type* Type of wrapper to load.
- ← *verbosity* Level of verbosity to set.
- ← *param* Parameters, NULL for default values.

#### Returns

Player controller, NULL otherwise.

#### <span id="page-32-0"></span>5.1.4.41 void player\_mrl\_append (player\_t ∗ *player*, mrl\_t ∗ *mrl*, player\_mrl\_add\_t *when*)

Append MRL object in the internal playlist.

#### Warning

MT-Safe in multithreaded applications (see [MT-Level\)](#page-2-8).

# Parameters

- ← *player* Player controller.
- $\leftarrow$  *mrl* MRL object to append.
- ← *when* Just append, or append and go to the end to play.

# <span id="page-32-1"></span>5.1.4.42 void player\_mrl\_continue (player\_t ∗ *player*)

Go to the next MRL object accordingly to the loop and shuffle.

The behaviour is the same that [player\\_mrl\\_next\(\)](#page-33-3) if the 'loop' or the 'shuffle' is not enabled and the playback mode is not AUTO.

#### <span id="page-33-4"></span>Warning

MT-Safe in multithreaded applications (see [MT-Level\)](#page-2-8).

### **Parameters**

← *player* Player controller.

# <span id="page-33-0"></span>5.1.4.43 mrl\_t∗ player\_mrl\_get\_current (player\_t ∗ *player*)

Get current MRL set in the internal playlist.

# Warning

MT-Safe in multithreaded applications (see [MT-Level\)](#page-2-8).

### Parameters

← *player* Player controller.

### Returns

MRL object.

# <span id="page-33-3"></span>5.1.4.44 void player\_mrl\_next (player\_t ∗ *player*)

Go the the next MRL object in the internal playlist.

Playback is started if a next MRL object exists.

# Warning

MT-Safe in multithreaded applications (see [MT-Level\)](#page-2-8).

### Parameters

← *player* Player controller.

# <span id="page-33-2"></span>5.1.4.45 void player\_mrl\_previous (player\_t ∗ *player*)

Go the the previous MRL object in the internal playlist. Playback is started if a previous MRL object exists.

#### Warning

MT-Safe in multithreaded applications (see [MT-Level\)](#page-2-8).

# Parameters

<span id="page-33-1"></span>← *player* Player controller.

# <span id="page-34-3"></span>5.1.4.46 void player\_mrl\_remove (player\_t ∗ *player*)

Remove current MRL object in the internal playlist.

Current MRL object is freed on the way.

# Warning

MT-Safe in multithreaded applications (see [MT-Level\)](#page-2-8).

#### Parameters

← *player* Player controller.

# <span id="page-34-1"></span>5.1.4.47 void player\_mrl\_remove\_all (player\_t ∗ *player*)

Remove all MRL objects in the internal playlist.

All MRL objects are freed on the way.

# Warning

MT-Safe in multithreaded applications (see [MT-Level\)](#page-2-8).

# Parameters

← *player* Player controller.

# <span id="page-34-0"></span>5.1.4.48 void player\_mrl\_set (player\_t ∗ *player*, mrl\_t ∗ *mrl*)

Set MRL object in the internal playlist.

If a MRL was already set in the playlist, then the current is freed and replaced by the new MRL object.

#### Warning

MT-Safe in multithreaded applications (see [MT-Level\)](#page-2-8).

### Parameters

- ← *player* Player controller.
- ← *mrl* MRL object to set.

# <span id="page-34-2"></span>5.1.4.49 void player\_osd\_show\_text (player\_t ∗ *player*, const char ∗ *text*, int *x*, int *y*, int *duration*)

Show a text on the On-screen Display.

Coordinates are not usable with MPlayer wrapper. The text is always shown from the top-left corner.

Wrappers supported (even partially): MPlayer

#### <span id="page-35-3"></span>Warning

MT-Safe in multithreaded applications (see [MT-Level\)](#page-2-8).

## **Parameters**

- ← *player* Player controller.
- ← *text* Text to show on the OSD.
- $\leftarrow$  *x* X coordinate (pixel).
- $\leftarrow$  **y** Y coordinate (pixel).
- ← *duration* Duration (millisecond).

# <span id="page-35-0"></span>5.1.4.50 void player\_osd\_state (player\_t ∗ *player*, int *value*)

Enable/disable On-screen Display.

With the MPlayer wrapper, this function must be called after every [player\\_playback\\_start\(\)](#page-37-0) if OSD must be disabled.

Wrappers supported (even partially): MPlayer

#### Warning

MT-Safe in multithreaded applications (see [MT-Level\)](#page-2-8).

# Parameters

- ← *player* Player controller.
- ← *value* Different of 0 to enable.

# <span id="page-35-1"></span>5.1.4.51 player\_pb\_state\_t player\_playback\_get\_state (player\_t ∗ *player*)

Get current playback state.

# Warning

MT-Safe in multithreaded applications (see [MT-Level\)](#page-2-8).

# Parameters

← *player* Player controller.

# Returns

<span id="page-35-2"></span>Playback state.

# <span id="page-36-3"></span>5.1.4.52 void player\_playback\_pause (player\_t ∗ *player*)

Pause and unpause playback.

Wrappers supported (even partially): MPlayer, VLC, xine

#### Warning

MT-Safe in multithreaded applications (see [MT-Level\)](#page-2-8).

### Parameters

← *player* Player controller.

## <span id="page-36-0"></span>5.1.4.53 void player\_playback\_seek (player\_t ∗ *player*, int *value*, player\_pb\_seek\_t *seek*)

Seek in the stream.

Wrappers supported (even partially): MPlayer, VLC, xine

# Warning

MT-Safe in multithreaded applications (see [MT-Level\)](#page-2-8).

#### **Parameters**

- ← *player* Player controller.
- $\leftarrow$  *value* Value for seeking (millisecond or percent).
- ← *seek* Seeking mode.

# <span id="page-36-1"></span>5.1.4.54 void player\_playback\_seek\_chapter (player\_t ∗ *player*, int *value*, int *absolute*)

Seek chapter in the stream.

Wrappers supported (even partially): MPlayer, VLC

#### Warning

MT-Safe in multithreaded applications (see [MT-Level\)](#page-2-8).

- ← *player* Player controller.
- ← *value* Value for seeking.
- <span id="page-36-2"></span>← *absolute* Mode, 0 for relative.

# <span id="page-37-3"></span>5.1.4.55 void player\_playback\_speed (player\_t ∗ *player*, float *value*)

Change playback speed.

This function can't be used to play in backward.

Wrappers supported (even partially): MPlayer, xine, VLC

# Warning

MT-Safe in multithreaded applications (see [MT-Level\)](#page-2-8).

### Parameters

← *player* Player controller.

← *value* Factor of playback speed to set.

# <span id="page-37-0"></span>5.1.4.56 void player\_playback\_start (player\_t ∗ *player*)

Start a new playback.

The playback is always started from the beginning.

Wrappers supported (even partially): GStreamer, MPlayer, VLC, xine

# Warning

MT-Safe in multithreaded applications (see [MT-Level\)](#page-2-8).

# Parameters

← *player* Player controller.

# <span id="page-37-1"></span>5.1.4.57 void player\_playback\_stop (player\_t ∗ *player*)

#### Stop playback.

Wrappers supported (even partially): GStreamer, MPlayer, VLC, xine

# Warning

MT-Safe in multithreaded applications (see [MT-Level\)](#page-2-8).

# Parameters

<span id="page-37-2"></span>← *player* Player controller.

# <span id="page-38-3"></span>5.1.4.58 void player\_radio\_channel\_next (player\_t ∗ *player*)

Select the next radio channel.

It stays on the same if no next channel exists.

Wrappers supported (even partially): MPlayer

### Warning

MT-Safe in multithreaded applications (see [MT-Level\)](#page-2-8).

#### Parameters

← *player* Player controller.

# <span id="page-38-2"></span>5.1.4.59 void player\_radio\_channel\_prev (player\_t ∗ *player*)

Select the previous radio channel.

It stays on the same if no previous channel exists.

Wrappers supported (even partially): MPlayer

### Warning

MT-Safe in multithreaded applications (see [MT-Level\)](#page-2-8).

### **Parameters**

← *player* Player controller.

### <span id="page-38-1"></span>5.1.4.60 void player\_radio\_channel\_select (player\_t ∗ *player*, const char ∗ *channel*)

Select radio channel.

Wrappers supported (even partially): MPlayer

# Warning

MT-Safe in multithreaded applications (see [MT-Level\)](#page-2-8).

- ← *player* Player controller.
- <span id="page-38-0"></span>← *channel* Channel to select.

# <span id="page-39-3"></span>5.1.4.61 void player\_set\_framedrop (player\_t ∗ *player*, player\_framedrop\_t *fd*)

Set frame dropping with video playback.

Wrappers supported (even partially): MPlayer

#### Warning

MT-Safe in multithreaded applications (see [MT-Level\)](#page-2-8).

#### Parameters

- ← *player* Player controller.
- $\leftarrow$  *fd* Frame dropping type to set.

#### <span id="page-39-1"></span>5.1.4.62 void player\_set\_loop (player\_t ∗ *player*, player\_loop\_t *loop*, int *value*)

Set loop mode and value.

Only enabled if playback mode is auto, see [player\\_set\\_playback\(\).](#page-39-0)

# Warning

MT-Safe in multithreaded applications (see [MT-Level\)](#page-2-8).

### Parameters

- ← *player* Player controller.
- $\leftarrow$  *loop* Mode to use (one element or the whole playlist).
- $\leftarrow$  *value* How many loops, negative for infinite.

# <span id="page-39-2"></span>5.1.4.63 void player set mouse\_position (player\_t  $*$  *player*, int *x*, int *y*)

Set the mouse position to the player.

The main goal is to select buttons in DVD menu. The coordinates are relative to the top-left corner of the root window. The root window is winid passed with [player\\_init\(\).](#page-31-0)

Wrappers supported (even partially): MPlayer, xine

### Warning

MT-Safe in multithreaded applications (see [MT-Level\)](#page-2-8).

- ← *player* Player controller.
- $\leftarrow$  *x* X coordinate (pixel).
- <span id="page-39-0"></span>← *y* Y coordinate (pixel).

# <span id="page-40-3"></span>5.1.4.64 void player\_set\_playback (player\_t ∗ *player*, player\_pb\_t *pb*)

#### Set playback mode.

If the playback mode is set to PLAYER\_PB\_AUTO, then loop and shuffle can be used with the internal playlist. By default, AUTO will just going to the next available MRL object in the playlist and start a new playback.

### Warning

MT-Safe in multithreaded applications (see [MT-Level\)](#page-2-8).

# Parameters

- ← *player* Player controller.
- $\leftarrow$  *pb* Mode to use.

### <span id="page-40-1"></span>5.1.4.65 void player\_set\_shuffle (player\_t ∗ *player*, int *value*)

Shuffle playback in the internal playlist.

Only enabled if playback mode is auto, see [player\\_set\\_playback\(\).](#page-39-0)

### Warning

MT-Safe in multithreaded applications (see [MT-Level\)](#page-2-8).

### Parameters

- ← *player* Player controller.
- ← *value* Different of 0 to enable.

#### <span id="page-40-0"></span>5.1.4.66 void player\_set\_verbosity (player\_t ∗ *player*, player\_verbosity\_level\_t *level*)

## Set verbosity level.

Wrappers supported (even partially): MPlayer, VLC, xine

# Warning

MT-Safe in multithreaded applications (see [MT-Level\)](#page-2-8).

- ← *player* Player controller.
- <span id="page-40-2"></span>← *level* Level of verbosity to set.

# <span id="page-41-3"></span>5.1.4.67 void player\_subtitle\_next (player\_t ∗ *player*)

Select the next subtitle ID.

It stays on the same subtitle ID if no next subtitle exists.

Wrappers supported (even partially): MPlayer, VLC

### Warning

MT-Safe in multithreaded applications (see [MT-Level\)](#page-2-8).

#### Parameters

← *player* Player controller.

# <span id="page-41-2"></span>5.1.4.68 void player\_subtitle\_prev (player\_t ∗ *player*)

Select the previous subtitle ID.

It stays on the same subtitle ID if no previous subtitle exists.

Wrappers supported (even partially): MPlayer, VLC

### Warning

MT-Safe in multithreaded applications (see [MT-Level\)](#page-2-8).

### **Parameters**

← *player* Player controller.

### <span id="page-41-0"></span>5.1.4.69 void player\_subtitle\_scale (player\_t ∗ *player*, int *value*, int *absolute*)

Set subtitle scale.

Wrappers supported (even partially): MPlayer

# Warning

MT-Safe in multithreaded applications (see [MT-Level\)](#page-2-8).

- ← *player* Player controller.
- ← *value* Scale to set.
- <span id="page-41-1"></span>← *absolute* Mode, 0 for relative.

# <span id="page-42-3"></span>5.1.4.70 void player\_subtitle\_select (player\_t ∗ *player*, int *sub\_id*)

Select subtitle ID.

Wrappers supported (even partially): MPlayer, VLC

#### Warning

MT-Safe in multithreaded applications (see [MT-Level\)](#page-2-8).

### Parameters

← *player* Player controller.

 $\leftarrow$  *sub\_id* ID of the subtitle to select.

# <span id="page-42-1"></span>5.1.4.71 void player\_subtitle\_set\_alignment (player\_t ∗ *player*, player\_sub\_alignment\_t *a*)

Set subtitle alignment.

Wrappers supported (even partially): MPlayer

# Warning

MT-Safe in multithreaded applications (see [MT-Level\)](#page-2-8).

# Parameters

- ← *player* Player controller.
- $\leftarrow$  **a** Alignment to set.

## <span id="page-42-0"></span>5.1.4.72 void player\_subtitle\_set\_delay (player\_t ∗ *player*, int *value*)

Set subtitle delay.

Only useful with video files to set delay between audio stream and the subtitles. Wrappers supported (even partially): MPlayer, xine

# Warning

MT-Safe in multithreaded applications (see [MT-Level\)](#page-2-8).

- ← *player* Player controller.
- <span id="page-42-2"></span>← *value* Delay to set (millisecond).

# <span id="page-43-3"></span>5.1.4.73 void player\_subtitle\_set\_position (player\_t ∗ *player*, int *value*)

Set subtitle position.

Wrappers supported (even partially): MPlayer

# Warning

MT-Safe in multithreaded applications (see [MT-Level\)](#page-2-8).

# Parameters

- ← *player* Player controller.
- ← *value* Position to set.

# <span id="page-43-0"></span>5.1.4.74 void player\_subtitle\_set\_visibility (player\_t ∗ *player*, int *value*)

Set subtitle visibility.

Wrappers supported (even partially): MPlayer

# Warning

MT-Safe in multithreaded applications (see [MT-Level\)](#page-2-8).

# Parameters

- ← *player* Player controller.
- $\leftarrow$  *value* Different of 0 to view the subtitles.

# <span id="page-43-2"></span>5.1.4.75 void player\_tv\_channel\_next (player\_t ∗ *player*)

Select the next TV channel.

It stays on the same if no next channel exists.

Wrappers supported (even partially): MPlayer

# Warning

MT-Safe in multithreaded applications (see [MT-Level\)](#page-2-8).

# Parameters

<span id="page-43-1"></span>← *player* Player controller.

# <span id="page-44-3"></span>5.1.4.76 void player\_tv\_channel\_prev (player\_t ∗ *player*)

Select the previous TV channel.

It stays on the same if no previous channel exists.

Wrappers supported (even partially): MPlayer

### Warning

MT-Safe in multithreaded applications (see [MT-Level\)](#page-2-8).

### Parameters

← *player* Player controller.

# <span id="page-44-1"></span>5.1.4.77 void player\_tv\_channel\_select (player\_t ∗ *player*, const char ∗ *channel*)

# Select TV channel.

Wrappers supported (even partially): MPlayer

# Warning

MT-Safe in multithreaded applications (see [MT-Level\)](#page-2-8).

### Parameters

- ← *player* Player controller.
- ← *channel* Channel to select.

# <span id="page-44-0"></span>5.1.4.78 void player\_uninit (player\_t ∗ *player*)

Uninitialization of a player controller.

All MRL objects in the internal playlist will be freed.

Wrappers supported (even partially): GStreamer, MPlayer, VLC, xine

# Warning

Must be used only as the last player function for a controller.

# Parameters

<span id="page-44-2"></span>← *player* Player controller.

# <span id="page-45-3"></span>5.1.4.79 void player\_vdr (player\_t ∗ *player*, player\_vdr\_t *value*)

#### VDR commands.

Wrappers supported (even partially): xine

#### Warning

MT-Safe in multithreaded applications (see [MT-Level\)](#page-2-8).

### Parameters

- ← *player* Player controller.
- ← *value* Command to send.

# <span id="page-45-0"></span>5.1.4.80 void player\_video\_set\_aspect (player\_t ∗ *player*, player\_video\_aspect\_t *aspect*, int8\_t *value*, int *absolute*)

Set video aspect.

Wrappers supported (even partially): none

#### Warning

MT-Safe in multithreaded applications (see [MT-Level\)](#page-2-8).

#### Parameters

- ← *player* Player controller.
- ← *aspect* Aspect to change.
- ← *value* Value for aspect to set.
- ← *absolute* Mode, 0 for relative.

# <span id="page-45-2"></span>5.1.4.81 void player\_video\_set\_aspect\_ratio (player\_t ∗ *player*, float *value*)

Set video aspect ratio.

Wrappers supported (even partially): MPlayer, VLC, xine

# Warning

MT-Safe in multithreaded applications (see [MT-Level\)](#page-2-8).

- ← *player* Player controller.
- <span id="page-45-1"></span>← *value* Ratio to set.

# 5.1.4.82 void player\_video\_set\_panscan (player\_t ∗ *player*, int8\_t *value*, int *absolute*)

Set video panscan.

Wrappers supported (even partially): none

## Warning

MT-Safe in multithreaded applications (see [MT-Level\)](#page-2-8).

### Parameters

- ← *player* Player controller.
- ← *value* Value for panscan to set.
- ← *absolute* Mode, 0 for relative.

# <span id="page-46-0"></span>5.1.4.83 void player\_x\_window\_set\_properties (player\_t ∗ *player*, int *x*, int *y*, int *w*, int *h*, int *flags*)

Set properties of X11 window handled by libplayer.

Origin to the top-left corner.

Wrappers supported (even partially): MPlayer, xine

# Warning

Only usable with video outputs X11 compliant. MT-Safe in multithreaded applications (see [MT-Level\)](#page-2-8).

- ← *player* Player controller.
- $\leftarrow$  *x* X coordinate (pixel).
- $\leftarrow$  *y* Y coordinate (pixel).
- $\leftarrow$  *w* Width (pixel).
- $\leftarrow h$  Height (pixel).
- ← *flags* Flags to select properties to change.

# Index

ao player\_init\_param\_t, [4](#page-4-9) data player\_init\_param\_t, [4](#page-4-9) display player\_init\_param\_t, [4](#page-4-9) event\_cb player\_init\_param\_t, [4](#page-4-9) libplayer\_version player.h, [16](#page-16-7) libplayer\_wrapper\_enabled player.h, [16](#page-16-7) libplayer\_wrapper\_supported\_res player.h, [17](#page-17-5) mrl\_add\_subtitle player.h, [17](#page-17-5) mrl free player.h, [17](#page-17-5) mrl\_get\_audio\_codec player.h, [17](#page-17-5) mrl\_get\_metadata player.h, [18](#page-18-3) mrl\_get\_metadata\_audio player.h, [18](#page-18-3) mrl\_get\_metadata\_audio\_nb player.h, [19](#page-19-2) mrl\_get\_metadata\_cd player.h, [19](#page-19-2) mrl\_get\_metadata\_cd\_track player.h, [20](#page-20-3) mrl\_get\_metadata\_dvd player.h, [20](#page-20-3) mrl\_get\_metadata\_dvd\_title player.h, [21](#page-21-2) mrl\_get\_metadata\_subtitle player.h, [21](#page-21-2) mrl\_get\_metadata\_subtitle\_nb player.h, [22](#page-22-2) mrl\_get\_property player.h, [22](#page-22-2) mrl\_get\_resource player.h, [22](#page-22-2) mrl\_get\_size player.h, [23](#page-23-2) mrl\_get\_type player.h, [23](#page-23-2) mrl\_get\_video\_codec

player.h, [23](#page-23-2) mrl\_metadata\_cd\_type\_t player.h, [13](#page-13-7) mrl\_metadata\_dvd\_type\_t player.h, [13](#page-13-7) mrl\_metadata\_type\_t player.h, [13](#page-13-7) mrl\_new player.h, [24](#page-24-3) mrl\_properties\_type\_t player.h, [13](#page-13-7) mrl\_resource\_cd\_args\_t, [2](#page-2-9) mrl\_resource\_local\_args\_t, [2](#page-2-9) mrl\_resource\_network\_args\_t, [2](#page-2-9) mrl\_resource\_t player.h, [13](#page-13-7) mrl\_resource\_tv\_args\_t, [2](#page-2-9) mrl\_resource\_videodisc\_args\_t, [3](#page-3-10) mrl\_snapshot\_t player.h, [13](#page-13-7) mrl\_t player.h, [12](#page-12-0) mrl\_type\_t player.h, [14](#page-14-7) mrl\_video\_snapshot player.h, [24](#page-24-3) player.h, [5](#page-5-6) libplayer\_version, [16](#page-16-7) libplayer\_wrapper\_enabled, [16](#page-16-7) libplayer\_wrapper\_supported\_res, [17](#page-17-5) mrl\_add\_subtitle, [17](#page-17-5) mrl free, [17](#page-17-5) mrl\_get\_audio\_codec, [17](#page-17-5) mrl\_get\_metadata, [18](#page-18-3) mrl\_get\_metadata\_audio, [18](#page-18-3) mrl\_get\_metadata\_audio\_nb, [19](#page-19-2) mrl\_get\_metadata\_cd, [19](#page-19-2) mrl\_get\_metadata\_cd\_track, [20](#page-20-3) mrl\_get\_metadata\_dvd, [20](#page-20-3) mrl\_get\_metadata\_dvd\_title, [21](#page-21-2) mrl\_get\_metadata\_subtitle, [21](#page-21-2) mrl\_get\_metadata\_subtitle\_nb, [22](#page-22-2) mrl\_get\_property, [22](#page-22-2) mrl\_get\_resource, [22](#page-22-2) mrl\_get\_size, [23](#page-23-2) mrl\_get\_type, [23](#page-23-2) mrl\_get\_video\_codec, [23](#page-23-2) mrl metadata cd type t, [13](#page-13-7) mrl metadata dvd type t, [13](#page-13-7) mrl\_metadata\_type\_t, [13](#page-13-7)

player\_radio\_channel\_select, [37](#page-37-3) player\_set\_framedrop, [37](#page-37-3) player\_set\_loop, [38](#page-38-3) player\_set\_mouse\_position, [38](#page-38-3) player\_set\_playback, [38](#page-38-3) player\_set\_shuffle, [39](#page-39-3) player\_set\_verbosity, [39](#page-39-3) player sub alignment t,  $15$ player\_subtitle\_next, [39](#page-39-3) player\_subtitle\_prev, [40](#page-40-3) player\_subtitle\_scale, [40](#page-40-3) player\_subtitle\_select, [40](#page-40-3) player\_subtitle\_set\_alignment, [41](#page-41-3) player\_subtitle\_set\_delay, [41](#page-41-3) player\_subtitle\_set\_position, [41](#page-41-3) player\_subtitle\_set\_visibility, [42](#page-42-3) player\_t, [12](#page-12-0) player\_tv\_channel\_next, [42](#page-42-3) player tv\_channel\_prev, [42](#page-42-3) player\_tv\_channel\_select, [43](#page-43-3) player\_type\_t, [15](#page-15-7) player\_uninit, [43](#page-43-3) player\_vdr, [43](#page-43-3) player\_vdr\_t, [15](#page-15-7) player\_verbosity\_level\_t, [16](#page-16-7) player\_video\_aspect\_t, [16](#page-16-7) player\_video\_set\_aspect, [44](#page-44-3) player\_video\_set\_aspect\_ratio, [44](#page-44-3) player\_video\_set\_panscan, [44](#page-44-3) player\_vo\_t, [16](#page-16-7) player x window flags t, [16](#page-16-7) player\_x\_window\_set\_properties, [45](#page-45-3) player\_ao\_t player.h, [14](#page-14-7) player\_audio\_mute\_get player.h, [25](#page-25-2) player\_audio\_mute\_set player.h, [25](#page-25-2) player\_audio\_next player.h, [25](#page-25-2) player\_audio\_prev player.h, [26](#page-26-3) player\_audio\_select player.h, [26](#page-26-3) player\_audio\_set\_delay player.h, [26](#page-26-3) player\_audio\_volume\_get player.h, [27](#page-27-3) player\_audio\_volume\_set player.h, [27](#page-27-3) player\_dvd\_angle\_next player.h, [27](#page-27-3) player\_dvd\_angle\_prev player.h, [28](#page-28-3)

player\_dvd\_angle\_select player.h, [28](#page-28-3) player\_dvd\_nav player.h, [28](#page-28-3) player\_dvd\_title\_next player.h, [29](#page-29-3) player\_dvd\_title\_prev player.h, [29](#page-29-3) player\_dvd\_title\_select player.h, [29](#page-29-3) player\_dvdnav\_t player.h, [14](#page-14-7) player\_event\_t player.h, [14](#page-14-7) player\_framedrop\_t player.h, [14](#page-14-7) player\_get\_percent\_pos player.h, [30](#page-30-3) player\_get\_time\_pos player.h, [30](#page-30-3) player\_init player.h, [30](#page-30-3) player\_init\_param\_t, [3](#page-3-10) ao, [4](#page-4-9) data, [4](#page-4-9) display, [4](#page-4-9) event cb, [4](#page-4-9) quality, [4](#page-4-9) vo, [4](#page-4-9) winid, [4](#page-4-9) player\_loop\_t player.h, [14](#page-14-7) player\_mrl\_add\_t player.h, [14](#page-14-7) player\_mrl\_append player.h, [31](#page-31-3) player\_mrl\_continue player.h, [31](#page-31-3) player\_mrl\_get\_current player.h, [32](#page-32-2) player\_mrl\_next player.h, [32](#page-32-2) player\_mrl\_previous player.h, [32](#page-32-2) player\_mrl\_remove player.h, [32](#page-32-2) player\_mrl\_remove\_all player.h, [33](#page-33-4) player\_mrl\_set player.h, [33](#page-33-4) player\_mute\_t player.h, [15](#page-15-7) player\_osd\_show\_text player.h, [33](#page-33-4)

player\_osd\_state player.h, [34](#page-34-3) player pb\_seek\_t player.h, [15](#page-15-7) player\_pb\_state\_t player.h, [15](#page-15-7) player\_pb\_t player.h, [15](#page-15-7) player\_playback\_get\_state player.h, [34](#page-34-3) player\_playback\_pause player.h, [34](#page-34-3) player\_playback\_seek player.h, [35](#page-35-3) player\_playback\_seek\_chapter player.h, [35](#page-35-3) player\_playback\_speed player.h, [35](#page-35-3) player\_playback\_start player.h, [36](#page-36-3) player\_playback\_stop player.h, [36](#page-36-3) player\_radio\_channel\_next player.h, [36](#page-36-3) player\_radio\_channel\_prev player.h, [37](#page-37-3) player\_radio\_channel\_select player.h, [37](#page-37-3) player\_set\_framedrop player.h, [37](#page-37-3) player\_set\_loop player.h, [38](#page-38-3) player\_set\_mouse\_position player.h, [38](#page-38-3) player\_set\_playback player.h, [38](#page-38-3) player\_set\_shuffle player.h, [39](#page-39-3) player\_set\_verbosity player.h, [39](#page-39-3) player\_sub\_alignment\_t player.h, [15](#page-15-7) player\_subtitle\_next player.h, [39](#page-39-3) player\_subtitle\_prev player.h, [40](#page-40-3) player\_subtitle\_scale player.h, [40](#page-40-3) player\_subtitle\_select player.h, [40](#page-40-3) player\_subtitle\_set\_alignment player.h, [41](#page-41-3) player\_subtitle\_set\_delay player.h, [41](#page-41-3)

player\_subtitle\_set\_position player.h, [41](#page-41-3) player\_subtitle\_set\_visibility player.h, [42](#page-42-3) player\_t player.h, [12](#page-12-0) player\_tv\_channel\_next player.h, [42](#page-42-3) player\_tv\_channel\_prev player.h, [42](#page-42-3) player\_tv\_channel\_select player.h, [43](#page-43-3) player\_type\_t player.h, [15](#page-15-7) player\_uninit player.h, [43](#page-43-3) player\_vdr player.h, [43](#page-43-3) player\_vdr\_t player.h, [15](#page-15-7) player\_verbosity\_level\_t player.h, [16](#page-16-7) player\_video\_aspect\_t player.h, [16](#page-16-7) player\_video\_set\_aspect player.h, [44](#page-44-3) player\_video\_set\_aspect\_ratio player.h, [44](#page-44-3) player\_video\_set\_panscan player.h, [44](#page-44-3) player\_vo\_t player.h, [16](#page-16-7) player\_x\_window\_flags\_t player.h, [16](#page-16-7) player\_x\_window\_set\_properties player.h, [45](#page-45-3) quality player\_init\_param\_t, [4](#page-4-9) vo

# player\_init\_param\_t, [4](#page-4-9)

#### winid

player\_init\_param\_t, [4](#page-4-9)